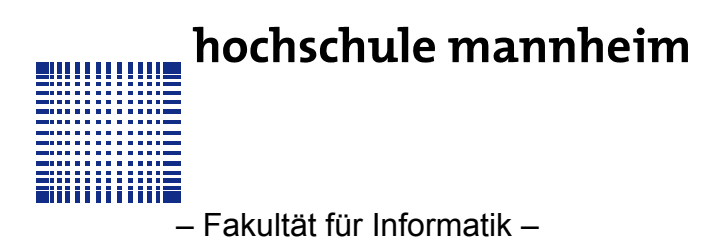

# **AUFGABENBLATT ZUR ÜBUNG 5**

**Rückfragen an:** Jörn Fischer, j.fischer@hs-mannheim.de

## **AUFGABE 1**

Entwickeln Sie einen Kalender in Java, der Schaltjahre berücksichtigt. Jeder Tag im Kalender sollte eine Liste von Uhrzeiten und Ereignissen enthalten können. Implementieren Sie außerdem eine Funktion zur Visualisierung der Monatsansicht in der Konsole.

### **Anforderungen**

1. **Schaltjahr-Erkennung**: Der Kalender sollte automatisch Schaltjahre erkennen und den Februar entsprechend anpassen.

2. **Ereignisverwaltung**: Zu jedem Datum soll eine Liste von Ereignissen mit zugehörigen Uhrzeiten hinzugefügt werden können.

3. **Monatsansicht**: Eine `print`-Funktion soll die Monatsansicht mit allen Ereignissen auf der Konsole anzeigen.

#### **Hinweise zur Implementierung**

- Überlegen Sie, wie Sie Daten für Tage, Monate und Jahre speichern.

- Berücksichtigen Sie, dass ein Schaltjahr alle vier Jahre auftritt, außer in Jahrhunderten, die nicht durch 400 teilbar sind.

- Gestalten Sie die Ausgabe übersichtlich, um die Ereignisse eines Monats einfach zu überblicken.

## **AUFGABE 2**

Erweitern Sie den Kalender zu einem speziellen Krankenhaus-Operationskalender. In diesem sollen für fünf Operationssäle separate Operationstermine eingetragen werden können. Entwickeln Sie eine Visualisierung für einen Tagesplan.

### **Anforderungen**

1. **Abgeleitete Klasse**: Der Krankenhaus-Operationskalender sollte eine von Ihrem Grundkalender abgeleitete Klasse sein.

2. **Operationssäle**: Implementieren Sie eine Funktionalität, um für jeden der fünf Operationssäle (1-5) Termine zu verwalten.

3. **Tagesansicht**: Entwickeln Sie eine `print`-Funktion für die Tagesansicht eines Operationssalplans.

#### **Hinweise zur Implementierung**

- Überlegen Sie, wie die Datenstruktur des Grundkalenders erweitert werden kann, um die Anforderungen eines Krankenhauses zu erfüllen.

- Denken Sie an die Verwaltung von Konflikten, wenn zwei Operationen zur gleichen Zeit im gleichen Saal geplant sind.

- Die Tagesansicht sollte klar die Uhrzeiten und die entsprechenden Operationen in jedem Operationssaal anzeigen.